# SEO基本技術のチートシート(トラの巻) またのは、その他のサービスのサービスのサービスのサービスのサービスのサービス

#### SEOで重要なHTMLタグ

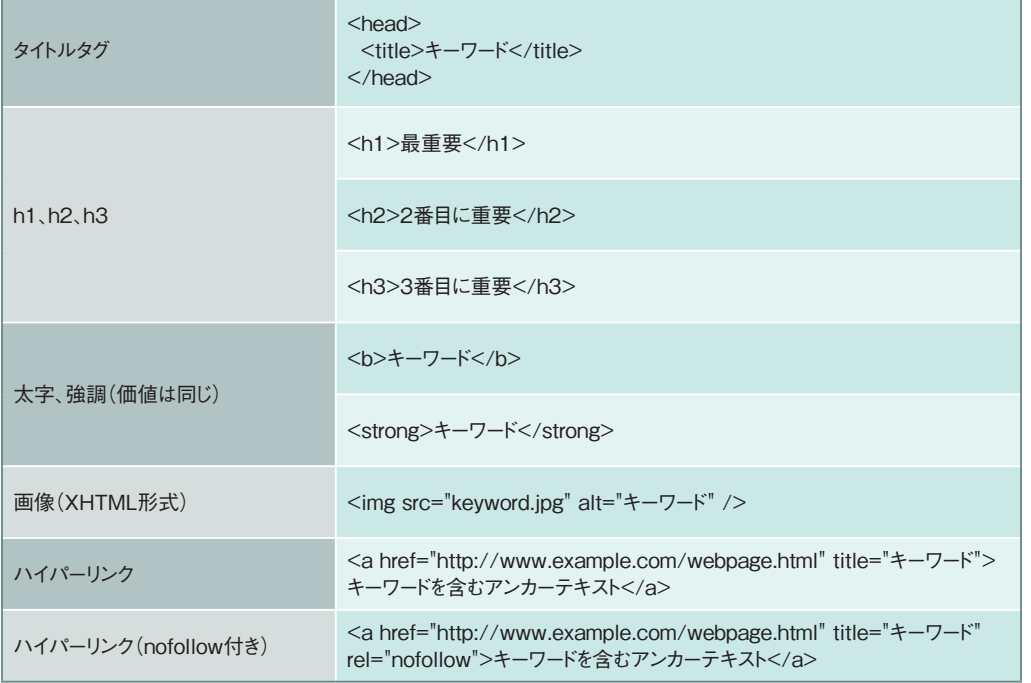

## 推奨されるタイトルタグの形式

キーワード < カテゴリ | ウェブサイトのタイトル

# 検索エンジンがインデックス化してくれる各種の上限値 ※信用性のかなり高いサイトには当てはまらない

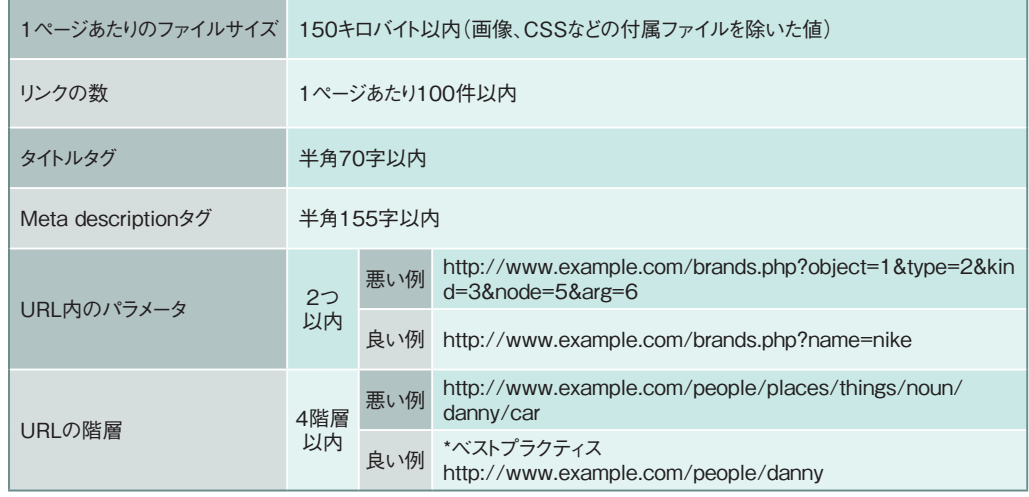

### よくあるトップページURL正規化の問題

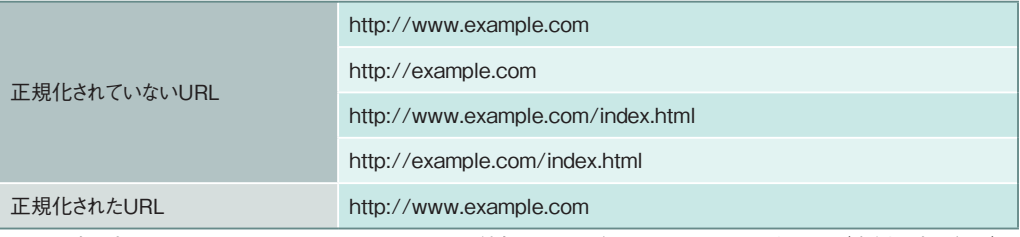

4通りの書き方をされたURLを1つのURLにまとめるには、外部からの間違ったリンクを301リダイレクト(右側の表を参照) するとともに、内部リンクについても、すべて「http://www.example.com というドメイン名を指定する

### Apacheサーバー用301リダイレクト

以下のコマンドは、「.htaccess」というファイルに書いておく。ファイル名は拡張子だけだ。オペレーティングシステム側で、隠しファイルを表示する設定にしておくこと。それから、mod rewriteを有効にしておくこと。

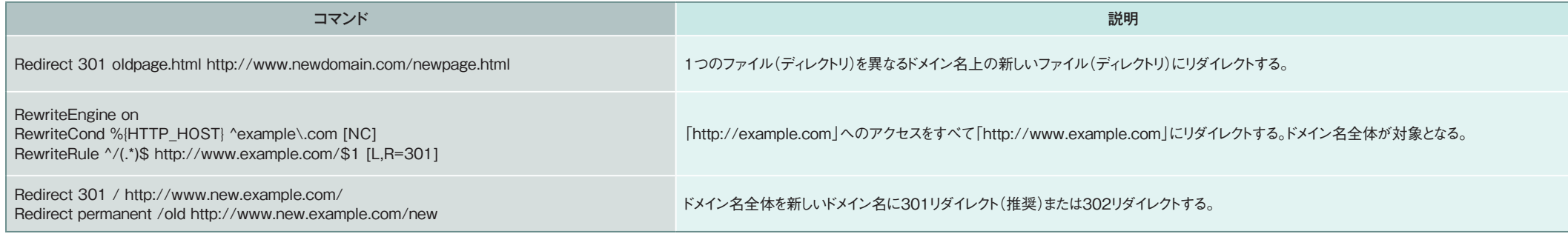

# SEO基本技術のチートシート(トラの巻) そのような インター・コンプレート こうしょう しょうしょう しょうしょう

### 主要検索エンジンのロボット

最終更新日:2008年4月29日 最新情報についてはhttp://www.user-agents.org/を参照のこと

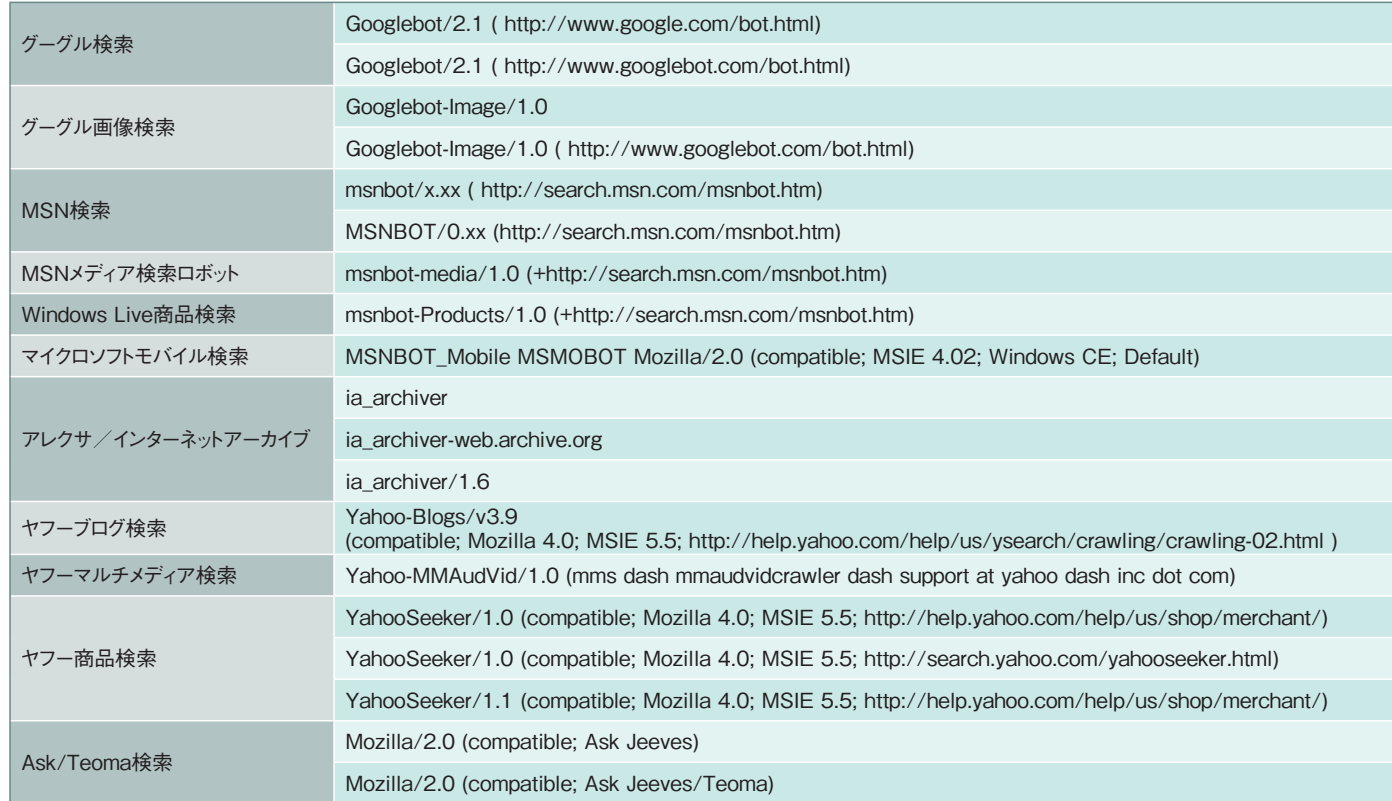

## robotsメタタグ

<meta name="ロボット名" content="属性値" />

すべてのロボットを指定するには、ロボット名を「robot」とする。特定のロボットを指定する場合は、ロボット名のところに、そのロボットのユーザーエージェント名を入れる。 左にあるロボットのユーザーエージェント名一覧を参照。

#### 属性値

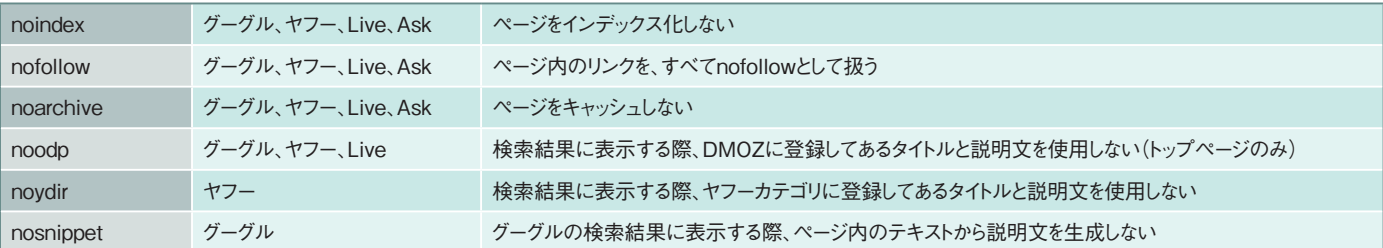

# よくあるロボットのアクセスを阻害する落とし穴 入力フォーム

セッションIDを含むURL

クッキーを利用してアクセス制限しているページ

フレーム

ログイン

#### robots.txtの構文

User-agent: \* Disallow: /privatefolder Disallow: /privatefile.html

User-agent: Googlebot/2.1 Disallow: /negoogle.html Sitemap: http://example.com/sitemap.xml

#### サイトマップの構文

<? xml version="1.0" encoding="UTF-8"?> <urlset xmlns="http://www.sitemaps.org/schemas/sitemap/0.9">  $\langle$ url > <loc>http://www.example.com/</loc> <lastmod> 1987-05-25</lastmod> <changefreq>monthly</changefreq> <priority>0.8</priority>  $\langle$ /url> </urlset>

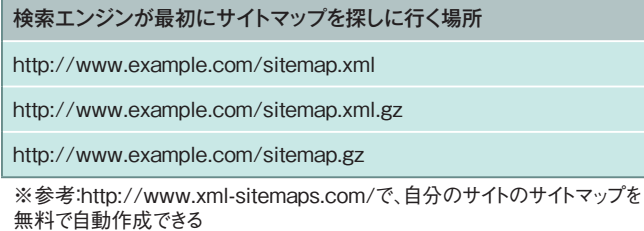